Technical Report, Department of Computer Sciences, The University of Texas at Austin, 2006. Technical Report 06-49.

# Converting RGB Images to LMS Cone Activations

Judah B. De Paula

Department of Computer Sciences The University of Texas, Austin, TX 78712-0233 judah@cs.utexas.edu

Report: TR-06-49 (October 2006)

### Abstract

This article describes a process for converting color RGB (Red/Green/Blue) images to LMS (Long/Medium/Short) photoreceptor activations. In an RGB image each triple represents phosphor luminosity in a CRT (Cathode Ray Tube) screen. In an LMS triple each value simulates a retina photoreceptor activation upon viewing the RGB triple displayed on a CRT screen. The conversion process requires the phosphor emission functions for a CRT monitor and the sensitivity functions for the Long, Medium, and Short cone photoreceptors. To calculate the final photoreceptor activity, transform the RGB pixels with the CRT emission function, then multiply the result with the photoreceptor sensitivity vector.

### 1 Introduction

Light enters the cornea and is focused upon the retina where the photoreceptors activate based upon the number of photons absorbed. There are two classes of photoreceptors called rods and cones: The cones are used for color and daytime sight and rods are used for low-light vision. There are three types of cones separated into short, medium, and long cone based upon their relative light sensitivity functions (Stockman and Sharpe, 2000; Stockman et al., 1999). Long (L) wavelength sensitive cones are often called red-selective cones, medium (M) cones are called green-selective, and the short (S) are called blue-selective. The peak selectivity of these cells do not map to what we would call pure red, green or blue but the names are useful in describing their general behavior. See the bottom plot in Figure 1 for the normalized sensitivity curves of L, M, and S cones as measured in humans.

Modeling a brain exposed to natural scenes requires that the simulation must have re-

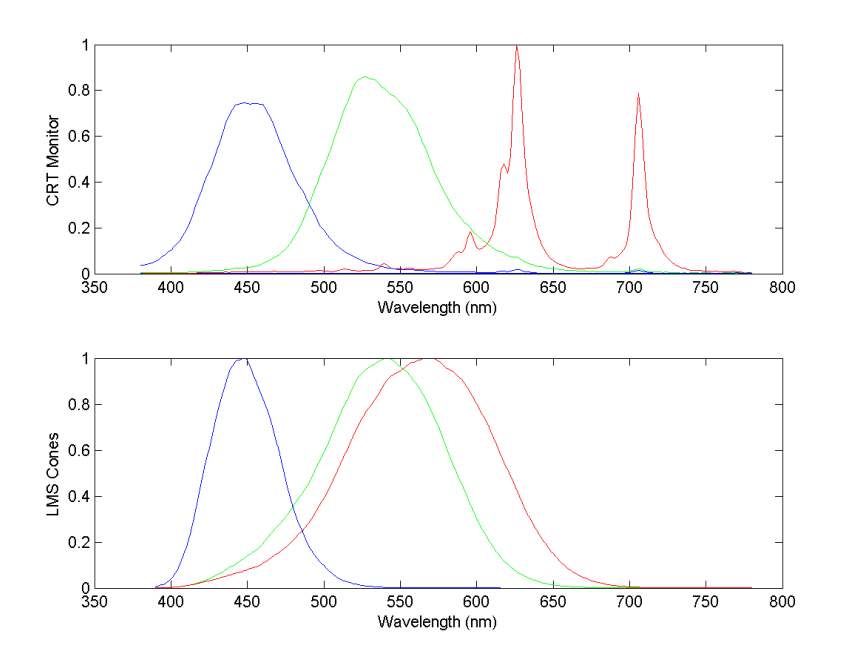

Figure 1: Wavelength sensitivity functions. The top plot shows RGB phosphor emission curves for a specific CRT monitor  $(E_R^{max}, E_G^{max}, E_B^{max})$  The color of the curve specifies which gun was measured. The bottom plot shows normalized long (red), medium (green), and short (blue) human cone sensitivity functions (Stockman and Sharpe, 2000; Stockman et al., 1999). An image designed to be displayed on an RGB monitor cannot be used as a photoreceptor activation function because it is designed for a different spectral curve in each channel.

alistic retina activation patterns. Ideally, the raw light from nature should be used as input to a neural network, but natural light is often not available. It is not possible to use a traditional three-dimensional (RGB) digital camera to capture the naturally occurring multi-dimensional wavelength mixtures, which would give the most accurate information. To reproduce a color in the laboratory, experimenters usually use a computer monitor to present images of natural scenes. The RGB to LMS transformation can be used to simulate photoreceptors viewing photographs of natural scenes.

A color image is displayed on a CRT by three types of phosphors that are excited by electron guns. By varying the mix of the three color channels red, green, and blue a monitor can reproduce the majority of colors observable by the human eye.

The goal of the CRT is to match as many colors as possible, as cheaply as possible, while not necessarily duplicating the physical wavelength spectrum of what the eye sees in a natural environment. For example, a perceived single wavelength of orange could be duplicated with a mixture of red and yellow wavelengths. Computer displays rely upon this phenomenon to give the computer user an impression of natural colors when looking at a picture. The mixture of wavelengths from the CRT can activate the cones in the eye in almost the same ratios as the natural light being duplicated. For most experiments, the shortcomings of CRT monitors are negligible. The CRT can be calibrated to show near lifelike images within the limits found in the camera optics, CRT phosphors, and ambient lighting of the testing environment.

### 2 Computational Modeling

There is a problem with using RGB channels when training or testing a neural network. A pure wavelength stimulus, for example pure red  $(R[i] = 255, G[i] = 0, B[i] = 0)$ , does not stimulate only one cone type. An RGB picture of a natural scene has channel correlation information of the natural environment but it is in a different form than what the biological eye would see in nature. It is not clear what effect the RGB color transformation has on self-organizing neural networks, and so it needs to be converted into LMS activation values before training.

Figure 1 shows the difference between the light that phosphors emit and the LMS cone sensitivity of the human eye. Notice how the M and L cones overlap a great deal, yet there is little overlap in the G and R guns.

Since neuroscientists also use CRT monitors to measure brain activity, it is reasonable to expect that the simulated and biological maps will have similar color selectivity properties. The next section describes the transformation used to convert RGB images to LMS cone activations.

# 3 The Transformation

Converting from an RGB image where each triple represents phosphor luminance, to an LMS image where each triple represents cone stimulation, requires three data sets:

- 1. The wavelength sensitivity function for each type of retina cone.
- 2. Phosphor photon emission functions for a specific computer monitor.
- 3. RGB images of natural scenes that will be converted.

The emission spectra of a specific CRT monitor must be measured because each monitor has different energy emission functions. Variations between monitors are small enough that any display with realistic looking colors should be sufficient to use in the conversion process.

An LMS cone activation triple can be calculated for each RGB color pixel. This is done by summing together the emission values for each monitor gun at the specified RGB pixel intensity. The dot-product of the cone sensitivity function and the summed emission intensity values, gives the final cone activity.

#### Notation

- All uppercase letters  $(L, M, S, \ldots)$  represent single dimensional numerical row-major column vectors. Subscripted vectors are distinct:  $P_1$  is different from  $P_2$ .
- Brackets denote an element within a vector.  $A[4]$  is the fifth element of vector A.
- $(A)^T$  means the transpose of A.
- Lowercase letters  $(\alpha, i, j, \ldots)$  are scalars or variables.
- mod is the remainder of integer division  $div$ .
- All normalizations are  $\infty$ -norms. The  $\infty$ -norm of vector A is the largest element of  $abs(A)$ .

### 3.1 Step 1: Extract the R,G,B components of each image pixel

A square RGB image named *Image* contains normalized  $(n \times n)$  triples where,

$$
\forall i, i \in [0, n * n), (R[i], G[i], B[i]) = Image[i \ div n][i \ mod n]
$$
 (1)

and

$$
\forall i, \ i \in [0, n * n), \ 0 \le R[i], G[i], B[i] \le 1 \tag{2}
$$

 $R[i], G[i],$  and  $B[i]$  are the Red, Green, and Blue components of the pixel i within the image.

#### 3.2 Step 2: Calculate the monitor spectrum emission functions

CRT monitors emit photons as a linear function relative to the input current, however, cone luminosity sensitivity is non-linear. Monitors include an exponential function, usually called a gamma function, to adjust the display. The exponentiation of the pixel values create a linear increase in perceptual luminosity across the bytes representing color.

The exact gamma function may vary depending upon the monitor, but a standard equation is:  $\gamma(x) = x^{2.2}$ . Ideally, the exact emission spectrum should be measured for each pixel value possible, but spectral emission measurements usually only record when the phosphor is set at its brightest value. The top plot of Figure 1 shows the emission vectors for when  $R[i], G[i],$  and  $B[i]$  are maximized.

By using the gamma function  $\gamma(x) = x^{2.2}$ ;  $x \in [0, 1]$  and the maximum spectral power distribution vectors  $E_R^{max}$ ,  $E_G^{max}$ , and  $E_B^{max}$  (in Figure 1), all possible emission values can be calculated:

$$
E_R(x) = \gamma(x) E_R^{max}; \ E_G(x) = \gamma(x) E_G^{max}; \ E_B(x) = \gamma(x) E_B^{max}
$$
\n(3)

### 3.3 Step 3: Calculate total spectral power emission for each image pixel

To calculate the luminance power for all wavelengths coming from a CRT pixel, the following equation is used:

$$
\forall i, i \in [0, n * n), P_i = E_R(R[i]) + E_G(G[i]) + E_B(B[i]) \tag{4}
$$

 $E_R(\cdot)$ ,  $E_G(\cdot)$ , and  $E_B(\cdot)$  each return vectors containing the strength of the phosphor emissions for discrete wavelengths at the specified input intensity.

#### 3.4 Step 4: Cone activity in the retina

The final step is to measure the activity of a cone observing a single CRT pixel. This is done by taking the dot product of the spectral sensitivity vector of the cone  $(L, M, \text{or } S, \text{as})$ shown in Figure 1,) by the emission power spectrum  $P_i$  of pixel i in the RGB image.

$$
\alpha_L[i] = (P_i)^T \cdot L; \quad \alpha_M[i] = (P_i)^T \cdot M; \quad \alpha_S[i] = (P_i)^T \cdot S \tag{5}
$$

 $\alpha_L[i], \alpha_M[i],$  and  $\alpha_S[i]$  are the scalar L, M, and S cone activation values for image pixel i.

### 4 Normalization

The many stages of processing requires careful normalization of the data. Each subsection will discuss a different input type and what method of normalization is required.

#### 4.1 CRT Spectral Power Distributions

When the CRT is showing pure white  $(R[i] = 1, G[i] = 1, B[i] = 1)$  the peak energy between each gun will not be the same. Figure 1 shows that the red gun has a higher peak than the others. The relationship between emission functions must be preserved since the energy affects the photoreceptors, but it is reasonable to normalize all three functions simultaneously to reduce rounding errors or make the data easier to plot. Dividing all three vectors by the wavelength with largest energy will create a dataset that has a maximum wavelength energy of 1.

$$
peak = || [||E_R^{max}||, ||E_G^{max}||, ||E_B^{max}|| ] ||
$$
\n(6)

$$
E_R^{norm} = \frac{E_R^{max}}{peak}, \quad E_G^{norm} = \frac{E_G^{max}}{peak}, \quad E_B^{norm} = \frac{E_B^{max}}{peak} \tag{7}
$$

The area under each curve will be different, and the maximum value for each function will be different, as they should be.

#### 4.2 RGB Images

Most RGB images are already adjusted to take advantage of CRT displays. Some regions of the image will be dark, and some images will contain values at or near maximum brightness. It should not be necessary to adjust the RGB images, but if it is required, the three channels can be scaled using equations similar to Equation 6 and Equation 7.

Note: A corpus of training images may have biases within the separate color channels. For example, a picture of grass and trees may have a Green pixel average of 0.80 out of 1.0, while the Blue channel mean may be a mere 0.2 out of 1.0.

#### 4.3 Photoreceptor sensitivity functions

Photoreceptor sensitivity functions are very difficult to measure. It is meaningless to have the sensitivity of one cone be greater than another cone in the equations, unless the relationship between the long, medium, and short cone sensitivity functions are exactly known.

This section offers three types of normalization to adjust the photoreceptor sensitivity functions.

#### 4.3.1 Method 1: Independent channel normalization

Assume that each cone type has an independent gain control so that when looking at a pure white light, each cone becomes fully driven. Each cone sensitivity function is independently normalized so that pure white light causes an activation value of 1. Equation 8 shows the formula for this form of normalization.

$$
L_{norm} = \frac{L}{(L)^T \cdot P_{max}}; \quad M_{norm} = \frac{M}{(M)^T \cdot P_{max}}; \quad S_{norm} = \frac{S}{(S)^T \cdot P_{max}} \tag{8}
$$

This form of normalization provides the best features for training a neural network. Each cone type can take all possible values, and a pure white light  $(R[i] = 1, G[i] = 1, B[i] = 1)$ generates maximum cone activation  $(L[i] = 1, M[i] = 1, S[i] = 1)$ 

#### 4.3.2 Method 2: Preserve channel correlation

This method preserves the relationship in sensitivity between the three channels in the original data. The cone sensitivity functions are normalized similar to Equation 7, but the normalization term *peak* is calculated using Equation 10. Looking at a pure white display (Equation 9,) one of the three cones will have the highest activity, possibly beyond the required limit of 1. The highest cone activity is then used as the normalization term peak.

$$
P_{max} = E_R^{max} + E_G^{max} + E_B^{max}
$$
\n<sup>(9)</sup>

$$
peak = || [(L)^T \cdot P_{max}, (M)^T \cdot P_{max}, (S)^T \cdot P_{max}] ||
$$
\n(10)

After normalization, a pure white display will cause the most sensitive cone to fully activate to a value of 1, while the other two channels will peak out at some value less than 1. This assumes that there is no channel independent gain control, unlike the first method.

#### 4.3.3 Method 3: Find the relationship

Find a dataset that has an exact peak-sensitivity correlation between the three cone types. This also requires an understanding of the behavior of the photoreceptors under different lighting conditions not included in this model.

# 5 Conclusion

Upon completion of the RGB to LMS conversion, each triple of information contains simulated retinal cone activations as if the retina contained three overlapping regions of L,M, and S cones.

## 6 Appendix: Python Conversion Code

Python code is available from the author that performs the above transformation.

# References

- Stockman, A., and Sharpe, L. (2000). The spectral sensitivities of the middle- and longwavelength-sensitive cones derived from mesurements in observers of known genotype. Vision Research, 40:1711–1737.
- Stockman, A., Sharpe, L., and Fach, C. (1999). The spectral sensitivity of the human shortwavelength sensitive cones derived from thresholds and color matches. *Vision Research*, 39:2901–2927.